## **แบบฟอร์มการขอใช้งานซอฟต์แวร์ลิขสิทธิ์ มหาวิทยาลัยพะเยา**

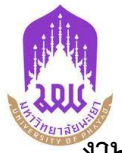

**งานบริการระบบเครือข่ายคอมพิวเตอร์ ศูนย์บริการเทคโนโลยีสารสนเทศและการสื่อสาร มหาวิทยาลัยพะเยา**

### **ขั้นตอนการขอใช้บริการ**

**กรอกข้อมูล** -> **ส่งเอกสารผ่านระบบ DMS ถึงศูนย์บริการเทคโนโลยีสารสนเทศ** -> **แจ้งผลกับผู้ขอใช้บริการ**

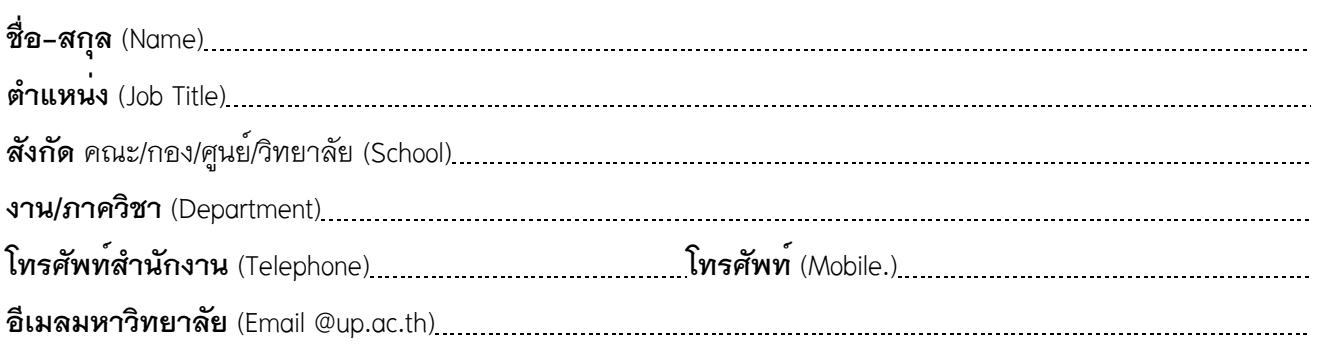

# **มีความประสงค์ขอสิทธิ์การใช้งานซอฟต์แวร์**

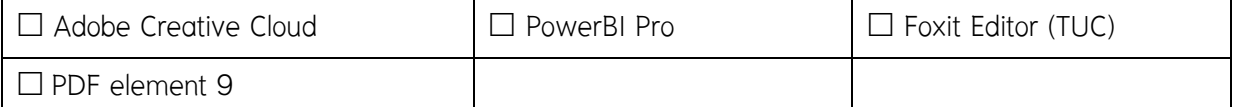

## **ลักษณะการใช้งานตามพันธกิจของมหาวิทยาลัยพะเยา**

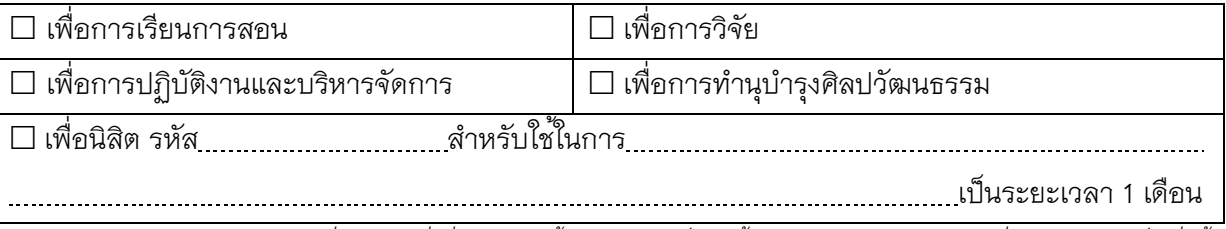

*ทางศูนย์บริการเทคโนโลยีสารสนเทศและการสื่อสาร จะส่งคู่มือการติดตั้งและมอบสิทธิ์การใช้งานกับอ ีเมลมหาวิทยาลัย ที่ระบุในแบบฟอร์มเท่านั้น*

**ลงชื่อ**

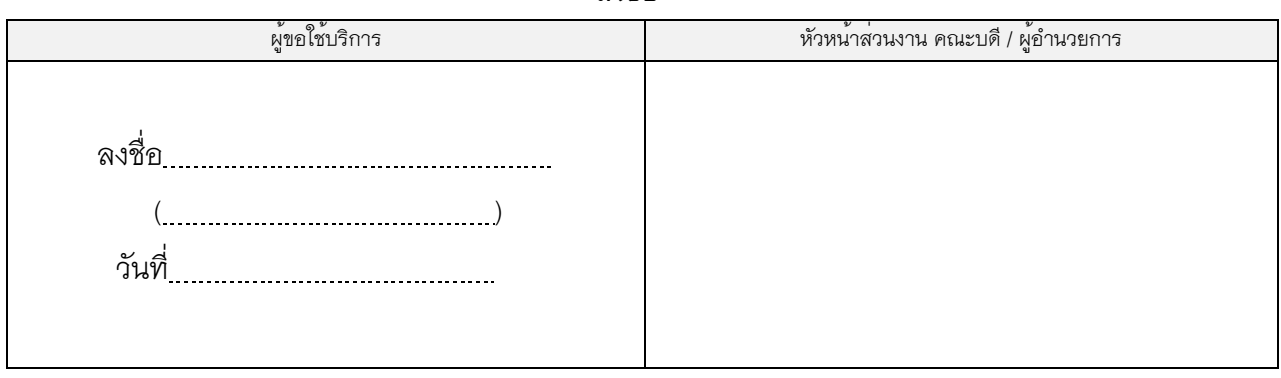

#### **สำหรับศูนย์บริการเทคโนโลยีสารสนเทศและการสื่อสาร**

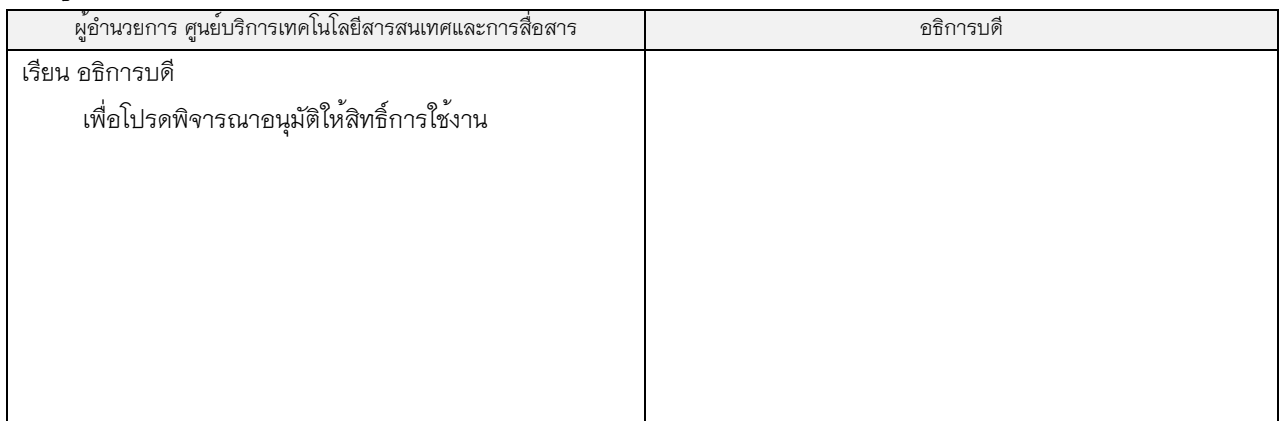

*ติดต่อสอบถามข้อมูล งานบริการระบบเครือข่ายคอมพิวเตอร์ โทร 2279,2278,2282 อีเมล์ citcoms.net@up.ac.th*

# **แบบฟอร์มการขอใช้งานซอฟต์แวร์ลิขสิทธิ์ มหาวิทยาลัยพะเยา**

**งานบริการระบบเครือข่ายคอมพิวเตอร์ ศูนย์บริการเทคโนโลยีสารสนเทศและการสื่อสาร มหาวิทยาลัยพะเยา**